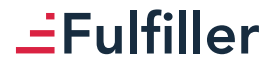

## **Parapluie multicolore**

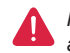

*Pensez à bien supprimer les éléments du gabarit avant enregistrement de votre fichier* 

**Format final de la zone de marquage : 20 x 15 cm**

**Consignes pour l'impression : (Voir fiche technique)**

- Couleur **PANTONE C (Solid Coated)** uniquement
- Fichier vectoriel
- Fichier PDF
- Ne pas utiliser d'effet graphique (dégradé, transparence, ...)